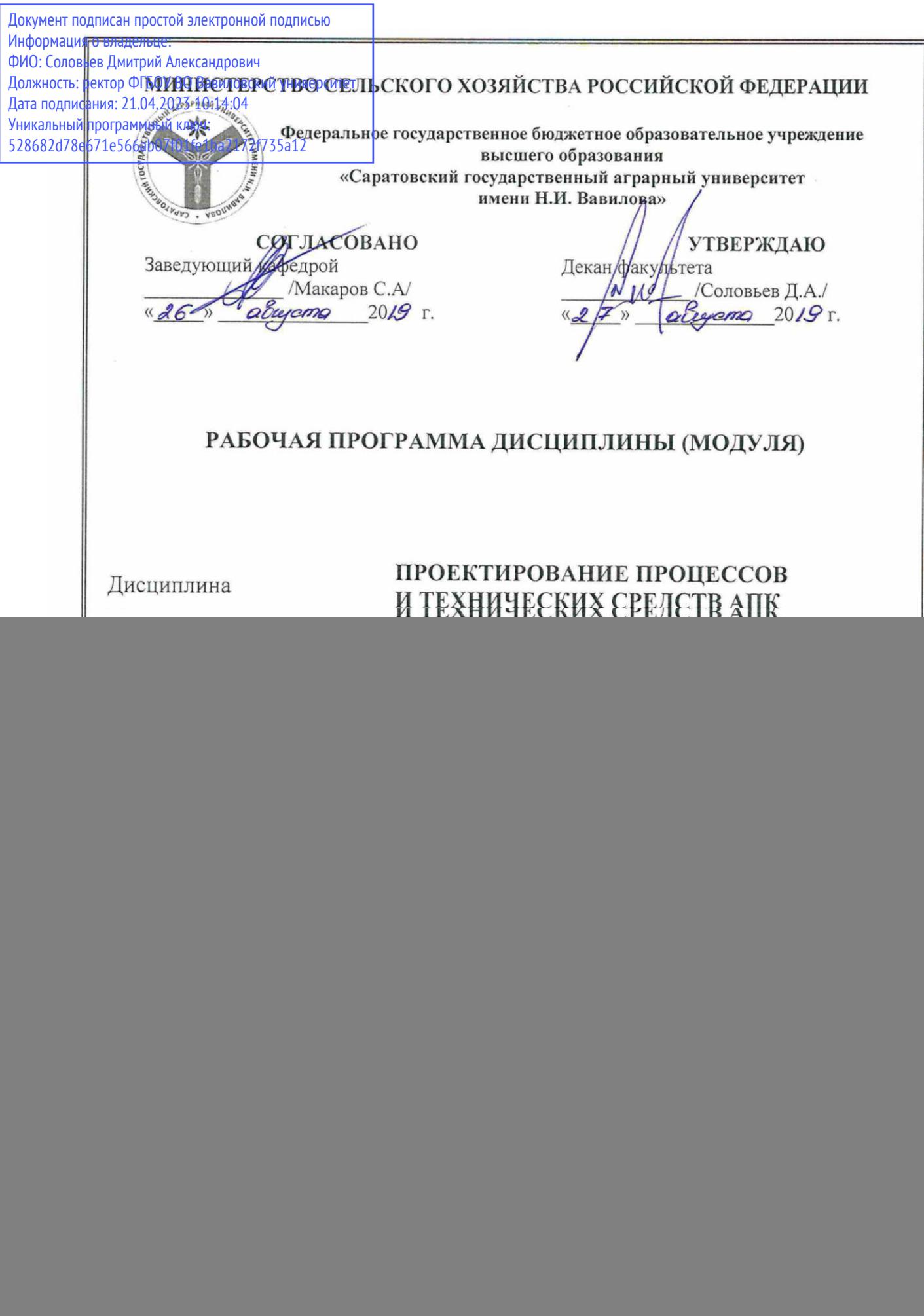

### **1. Цель освоения дисциплины**

Целью освоения дисциплины «Проектирование процессов и технических средств АПК» является формирование у обучающихся навыков по использованию научно-технической информации, сбора и анализа исходных данных для расчета и проектирования, составлению годовых планов работ на возделывание и уборку с.-х культуры, расчету технологических карт на возделывание и уборку с.-х культуры, планированию работы машинно-тракторного парка и уборочнотранспортного комплекса, для расчетов количества ГСМ для работы МТП сельскохозяйственного предприятия.

# **2. Место дисциплины в структуре ОПОП ВО**

В соответствии с учебным планом по направлению подготовки 35.03.06 Агроинженерия дисциплина «Проектирование процессов и технических средств АПК» относится к дисциплинам части, формируемой участниками образовательных отношений Блока 1.

Изучение данной дисциплины базируется на знаниях и навыках полученных при изучении дисциплин: «Математика», «Физика», «Информатика», «Начертательная геометрия и инженерная графика», «Механика», «Общее устройство тракторов и автомобилей», «Тракторы и автомобили», «Машины и оборудование в животноводстве», «Сельскохозяйственные машины», «Эксплуатация технических средств в АПК», «Эксплуатационные материалы для технических систем в АПК», «Технические системы в растениеводстве», «Технические системы в животноводстве», «Производственный контроль технологических процессов в АПК».

# **3. Перечень планируемых результатов обучения по дисциплине, соотнесенных с планируемыми результатами освоения ОПОП ВО**

Дисциплина «Проектирование процессов и технических средств АПК» направлена на формирование у обучающихся компетенций, представленных в табл. 1.

### **Требования к результатам освоения дисциплины**

Таблица 1

![](_page_2_Picture_344.jpeg)

# **4. Объём, структура и содержание дисциплины**

Общая трудоемкость дисциплины составляет 5 зачетных единиц, 180 часов, Таблица 2

![](_page_3_Picture_313.jpeg)

**Объем дисциплины**

### **Структура и содержание дисциплины**

Таблица 3

![](_page_3_Picture_314.jpeg)

# Продолжение табл. 3

![](_page_4_Picture_675.jpeg)

Продолжение табл. 3

![](_page_5_Picture_762.jpeg)

Окончание табл. 3

![](_page_6_Picture_459.jpeg)

### **Примечание:**

Условные обозначения:

**Виды аудиторной работы**: Л – лекция, ЛЗ – лабораторное занятие, ПЗ – практическое занятие. **Формы проведения занятий**: В – лекция-визуализация, П – проблемная лекция/занятие, Т – лекция, проводимая в традиционной форме.

**Виды контроля**: ВК – входной контроль, ТК – текущий контроль, ВыхК – выходной контроль. **Форма контроля**: УО – устный опрос, ПО – письменный опрос, ЗП – защита проекта, Э - экзамен.

### **5. Образовательные технологии**

Организация занятий по дисциплине «Проектирование процессов и технических средств АПК» проводится по видам учебной работы: лекции, лабораторные занятия, практические занятия, текущий контроль.

Реализация компетентностного подхода в рамках направления подготовки 35.03.06 «Агроинженерия» предусматривает использование в учебном процессе активных и интерактивных форм проведения занятий в сочетании с

внеаудиторной работой для формирования и развития профессиональных навыков обучающихся.

В рамках дисциплины проводятся занятия с участием представителей производства: лекция пресс-конференция на тему «Особенности возделывания и формирования уборочно-транспортного комплекса клубнеплодов» с официальным дилером «Ростсельмаша».

Лекционные занятия проводятся в поточной аудитории с применением мультимедийного проектора в виде учебной презентации. Основные моменты лекционных занятий конспектируются (контролируется).

Целью лабораторных и практических занятий является выработка навыков подбора агрегатов для выполнения с.-х операций, определения их количественного и качественного составов, определения загрузки МТП, годового расхода ТСМ, расчета уборочно-транспортного комплекса, определение рационального количества комбайнов и транспортных средств для перевозки зерна.

Групповая работа при анализе конкретной ситуации развивает способности проведения анализа и диагностики проблем. С помощью метода анализа конкретной ситуации у обучающихся развиваются такие квалификационные качества, как умение четко формулировать и высказывать свою позицию, умение коммуницировать, дискутировать, воспринимать и оценивать информацию, поступающую в вербальной форме. Лабораторные занятия проводятся в специальных аудиториях, оборудованных необходимыми наглядными материалами.

Проблемное занятие позволяет выработать навыки инженерного решения ситуаций, возникающих при возделывании и уборке сельскохозяйственной культуры.

Самостоятельная работа охватывает проработку обучающимися отдельных вопросов теоретического курса, выполнение домашних работ, включающих решение задач, анализ конкретных ситуаций.

Самостоятельная работа осуществляется в индивидуальном формате. Самостоятельная работа выполняется обучающимися на основе учебнометодических материалов дисциплины (*приложение 2*). Самостоятельно изучаемые вопросы курса включаются в экзаменационные вопросы.

# **6. Учебно-методическое и информационное обеспечение дисциплины а) основная литература (библиотека СГАУ)**

![](_page_7_Picture_220.jpeg)

![](_page_8_Picture_405.jpeg)

# **б) дополнительная литература**

![](_page_8_Picture_406.jpeg)

## **в)** *ресурсы информационно – телекоммуникационной сети «Интернет»:* - Электронная библиотека СГАУ - [http://library.sgau.ru](http://library.sgau.ru/)

- Тематический рубрикатор: механизация и электрификация сельского хозяйства. - [http://elibrary.ru/;](http://elibrary.ru/) <http://grnti.ru/?p1=68&p2=85>

# **г)** *периодические издания:*

- Журнал «Сельскохозяйственная техника: техобслуживание и ремонт». [https://elibrary.ru/title\\_about.asp?id=27955](https://elibrary.ru/title_about.asp?id=27955)

- Журнал «Аграрная Россия»<http://agros.folium.ru/index.php/agros>

- Журнал «Механизация и электрификация сельского хозяйства» <https://rosinformagrotech.ru/data/tos/arkhiv-zhurnala-besplatnyj-dostup>

- Журнал «Тракторы и сельскохозяйственные машины» <https://mospolytech.ru/index.php?id=5251>

- Журнал «Сельский механизатор»<http://selmech.msk.ru/archive.htm>

- Научно-теоретический рецензируемый журнал «Сельскохозяйственные машины и технологии»<https://www.vimsmit.com/jour>

# **д) информационные справочные системы и профессиональные базы данных**

Для пользования стандартами и нормативными документами рекомендуется применять информационные справочные системы и профессиональные базы данных, доступ к которым организован библиотекой университета через локальную вычислительную сеть.

Для пользования электронными изданиями рекомендуется использовать следующие информационные справочные системы и профессиональные базы данных:

1. Научная библиотека университета [http://library.sgau.ru](http://library.sgau.ru/)

Базы данных содержат сведения обо всех видах литературы, поступающей в фонд библиотеки. Более 1400 полнотекстовых документов (учебники, учебные пособия и т.п.). Доступ – с любого компьютера, подключенного к сети Интернет.

2. Электронная библиотечная система «Znanium.com» [https://znanium.com](https://znanium.com/)

Электронная библиотечная система «Znanium.com» – ресурс, включающий в себя электронные версии книг. После регистрации с компьютера университета – доступ с любого компьютера, подключенного к сети Интернет.

3. Научная электронная библиотека eLIBRARY.RU. [http://elibrary.ru.](http://elibrary.ru/)

Российский информационный портал в области науки, медицины, технологии и образования. На платформе аккумулируются полные тексты и рефераты научных статей и публикаций. Доступ с любого компьютера, подключенного к сети Интернет. Свободная регистрация.

4. Поисковые интернет-системы Яндекс [https://www.yandex.ru/,](https://www.yandex.ru/) Google [https://www.google.ru/.](https://www.google.ru/)

5. Реферативная база данных SCOPUS [http://www.elsevierscience.ru/products/scopus/.](http://www.elsevierscience.ru/products/scopus/)

Информационный портал в области науки, медицины, технологии и образования. На платформе аккумулируются полные тексты и рефераты научных статей и публикаций. Доступ с любого компьютера, подключенного к сети Интернет. Свободная регистрация

# **е) информационные технологии, используемые при осуществлении образовательного процесса:**

К информационным технологиям, используемым при осуществлении образовательного процесса по дисциплине, относятся:

– персональные компьютеры, посредством которых осуществляется доступ к информационным ресурсам и оформляются результаты самостоятельной работы;

– проекторы и экраны для демонстрации слайдов мультимедийных лекций;

– активное использование средств коммуникаций (электронная почта, тематические сообщества в социальных сетях и т.п.).

![](_page_10_Picture_200.jpeg)

*программное обеспечение:*

## **7. Материально-техническое обеспечение дисциплины (модуля)**

Для проведения занятий лекционного и семинарского типов, групповых и индивидуальных консультаций, текущего контроля и промежуточной аттестации используются аудитории с меловыми или маркерными досками, достаточным количеством посадочных мест и освещенностью**.** Для использования медиаресурсов необходимы проектор, экран, компьютер или ноутбук, по возможности – частичное затемнение дневного света.

Для выполнения лабораторных и практических работ и контроля самостоятельной работы по дисциплине кафедры «Техническое обеспечение АПК» имеются аудитории № 131 «Полесье», № 33 «Мировая техника», и учебная аудитория МЛ 400.

Для выполнения лабораторных и практических работ имеется лаборатория № 138 оснащенная ПК с программами для расчёта операционно-технологических карт и составов МТП.

Помещения для самостоятельной работы обучающихся (аудитории №№111, 113, читальные залы библиотеки) оснащены компьютерной техникой с возможностью подключения к сети «Интернет» и обеспечением доступа в электронную информационно-образовательную среду университета.

## **8. Оценочные материалы**

Оценочные материалы, сформированные для проведения текущего контроля успеваемости и промежуточной аттестации обучающихся по дисциплине «Проектирование процессов и технических средств АПК» разработаны на основании следующих документов:

- Федерального закона Российской Федерации от 29.12.2012 N 273-ФЗ «Об образовании в Российской Федерации» (*с изменениями и дополнениями*);

- приказа Минобрнауки РФ от 05.04.2017 № 301 «Об утверждении Порядка организации и осуществления образовательной деятельности по образовательным программам высшего образования – программам бакалавриата, программам специалитета, программам магистратуры».

Оценочные материалы представлены в приложении 1 к рабочей программе дисциплины и включают в себя:

- перечень компетенций с указание этапов их формирования в процессе освоения образовательной программы;
- описание показателей и критериев оценивания компетенций на различных этапах их формирования, описание шкал оценивания;
- типовые контрольные задания или иные материалы, необходимые для оценки знаний, умений, навыков и (или) опыта деятельности, характеризующие этапы формирования компетенций в процессе освоения образовательной программы;
- методические материалы, определяющие процедуры оценивания знаний, умений, навыков и (или) опыта деятельности, характеризующих этапы формирования компетенций.

# **9. Учебно-методическое обеспечение самостоятельной работы**

Перечень учебно-методического обеспечения самостоятельной работы представлен в приложении 2 к рабочей программе по дисциплине «Проектирование процессов и технических средств АПК».

# **10. Методические указания для обучающихся по изучению дисциплины «Проектирование процессов и технических средств АПК»**

Методические указания по изучению дисциплины «Проектирование процессов и технических средств АПК» включают в себя:

1. Краткий курс лекций

- 2. Методические указания по выполнению лабораторных занятий.
- 3. Методические указания по выполнению практических занятий.
- 4. Методические указания по выполнению курсового проекта

*Рассмотрено и утверждено на заседании кафедры «Техническое обеспечение АПК»* «26» августа 2019 года (протокол №1).

### Лист изменений и дополнений, вносимых в рабочую программу дисциплины «Проектирование процессов и технических средств АПК»

Дополнения и изменения, внесенные в рабочую программу дисциплины «Проектирование процессов и технических средств АПК» на 2019/2020 учебный год:

- информационные технологии, используемые при выполнении и защиты выпускной квалификационной работы:

- Сведения об обновлении ли-No Тип Наименование Наименование программы цензионного программного  $n/n$ программы обеспечения T Выполнение и Microsoft Desktop Education Benovora-Вспомогательное программное защита выпуск-(Microsoft Access, Microsoft тельная обеспечение: ной квалифика-Excel, Microsoft InfoPath, Miционной работы crosoft OneNote. Microsoft Предоставление неисключи-Outlook, Microsoft PowerPoint, тельных прав на ПО: DsktpEdu ALNG LicSAPk OLV Microsoft Publisher, Microsoft SharePoint Workspace, Mi-E LY Acdmc Ent crosoft Visio Viewer, Microsoft Word) Предоставление неисключительных прав на ПО: Microsoft Office 365 Pro Plus Реквизиты подтверждаю-Open Students Shared Server All шего документа: Право на использование Мі-Lng SubsVL OLV NL IMth Accrosoft Desktop Education All dmc Stdnt w/Faculty Lng Lic/SA Pack OLV E IY Лицензиат - ООО «КОМПА-Acdmc Ent. Лицензиат - ООО «Современные технологии», РЕКС», г. Саратов г. Саратов. Контракт № 0024 на передачу Контракт № А-032 на передачу неисключительных (пользованеисключительных (пользовательских) прав на программтельских) прав на программное ное обеспечение от 11.12.2018 обеспечение от 23.12.2019 г. E.
- программное обеспечение:

Актуализированная рабочая программа дисциплины «Проектирование процессов и технических средств АПК» рассмотрена и утверждена на заседании кафедры «Техническое обеспечение АПК» «25» декабря 2019 года (протокол № 8).

Заведующий кафедрой

(подпись)

С.А. Макаров

### Лист изменений и дополнений, вносимых в рабочую программу дисциплины «Проектирование процессов и технических средств АПК»

Дополнения и изменения, внесенные в рабочую программу дисциплины «Проектирование процессов и технических средств АПК» на 2019/2020 учебный год:

- информационные технологии, используемые при выполнении и защиты выпускной квалификационной работы:

• программное обеспечение:

#### • Сведения об обновлении лицензионного программного обеспечения

![](_page_14_Picture_41.jpeg)

Актуализированная рабочая программа дисциплины «Проектирование процессов и технических средств АПК» рассмотрена и утверждена на заседании кафедры «Техническое обеспечение АПК» «02» марта 2020 года (протокол №11).

Заведующий кафедрой

(педпись)

С.А. Макаров

### Лист изменений и дополнений, вносимых в рабочую программу дисциплины «Проектирование процессов и технических средств АПК»

Дополнения и изменения, внесенные в рабочую программу дисциплины «Проектирование процессов и технических средств АПК» на 2020/2021 учебный год:

### Сведения об обновлении лицензионного программного обеспечения

![](_page_15_Picture_32.jpeg)

Актуализированная рабочая программа дисциплины «Проектирование процессов и технических средств АПК» рассмотрена и утверждена на заседании кафедры «Техническое обеспечение АПК» «08» декабря 2020 года (протокол № 7).

Заведующий кафедрой

(miannes)

С.А. Макаров